# 日照职业技术学院

# 教师课程教学档案

#### 2017——2018 学年 第 1 学期

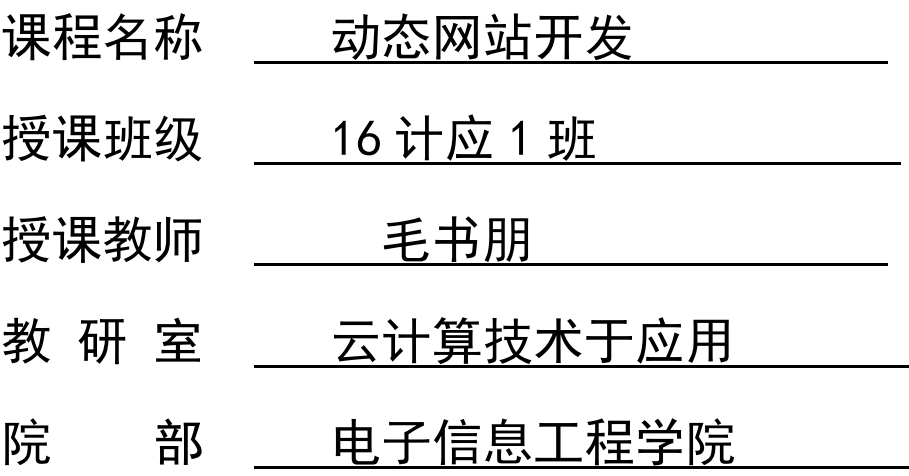

日照职业技术学院教务处制

2014 年 月 日

#### 填 表 说 明

1. 教学档案分为四大部分,分别是课程基本情况、授课计划、教学组织方案、学生成绩 分析及课程总结。

2..教师每学期必须在教研室统一安排下,按照课程标准的要求,认真制定课程的整体计 划,并填写教学档案中的课程基本情况、授课计划,经教研室同意后,交院部审批后正式施 行。

3. 教师必须根据教学档案中的授课计划,课前制定指导课堂教学活动的教学组织方案, 该部分作为教学档案的附件附后。课程授课结束后将学生成绩分析及课程总结填写完毕。

4.封面信息应该完整、准确,"课程名称"应与人才培养方案的课程全称相一致。

5."课程性质"和"本课程学分"栏要求按人才培养方案中有关内容填写。

6.教材全称(编者、出版单位、出版时间、版次):例:工程力学;党世民;机械工业出 版社;1999 年 9 月;第 16 次。注:出版时间要填使用教材的版次时间,如上述提到的党世 民主编的《工程力学》教材,第一版 1999 年 9 月,但学生使用的是 2006 年 11 月第一版第 16 次印刷教材,该教材版次是第一版,故填写 1999 年 9 月。自编教材指由本校教师编写, 但未正式出版的校本教材,须标明学校批准使用的时间。

7.主要教学参考书(名称、编者):根据教学需要,可选用 1~2 本的教材作为参考教材。

8."学生基本情况分析"栏,要求教师对所教班学生的知识、技能、认知现状等作出客观 的评价。

9. "提高教学质量的措施"栏,要求教师根据学生实际情况,制定保障本学期教学目标得 以完成的具体措施或改革方案。

10."授课计划"要重点填写,每次课的教学内容及课时分配要做到详细、实用。

11.主要教学内容部分可根据授课次数分栏填写,但表格整体格式不得更改。

12. "提交的学习成果"是指学生学习完本部分内容应完成的课堂、课外作业,或者是学 生制作的作品、产品、小论文、调查报告等反映学习效果的物化成果。

13. "教学手段方法"是指教师与学生完成教学任务对教学辅助设施的开发和利用, 以及 在共同活动中采用的方法和方式。教学手段包括多媒体、网络、VCD、录相、投影,教科书、 板书、模型、标本、挂图,等等手段;教学方法包括讲授、讨论、提问(谈话)、演示、实 验、参观、练习(习题)、实习作业、案例分析、课程论文、调研报告、读书报告、等等方 法。选择其中几项,或补充其它教学手段、方法。

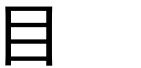

目 录

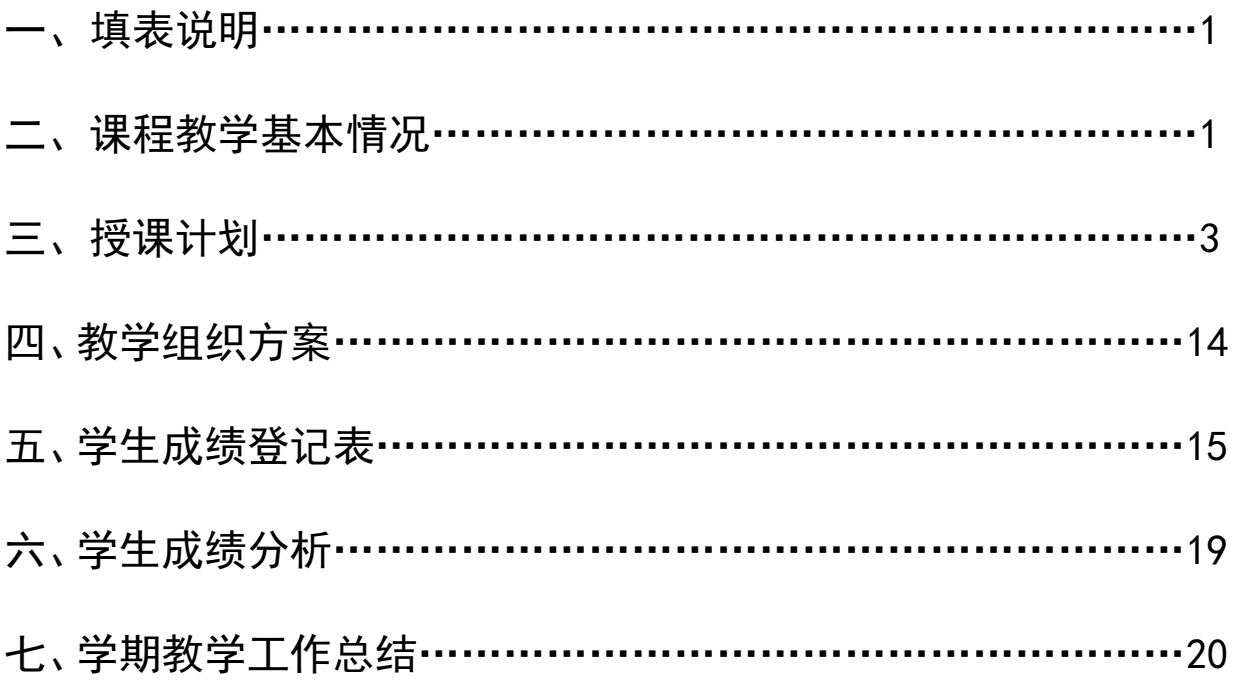

#### 课程教学基本情况

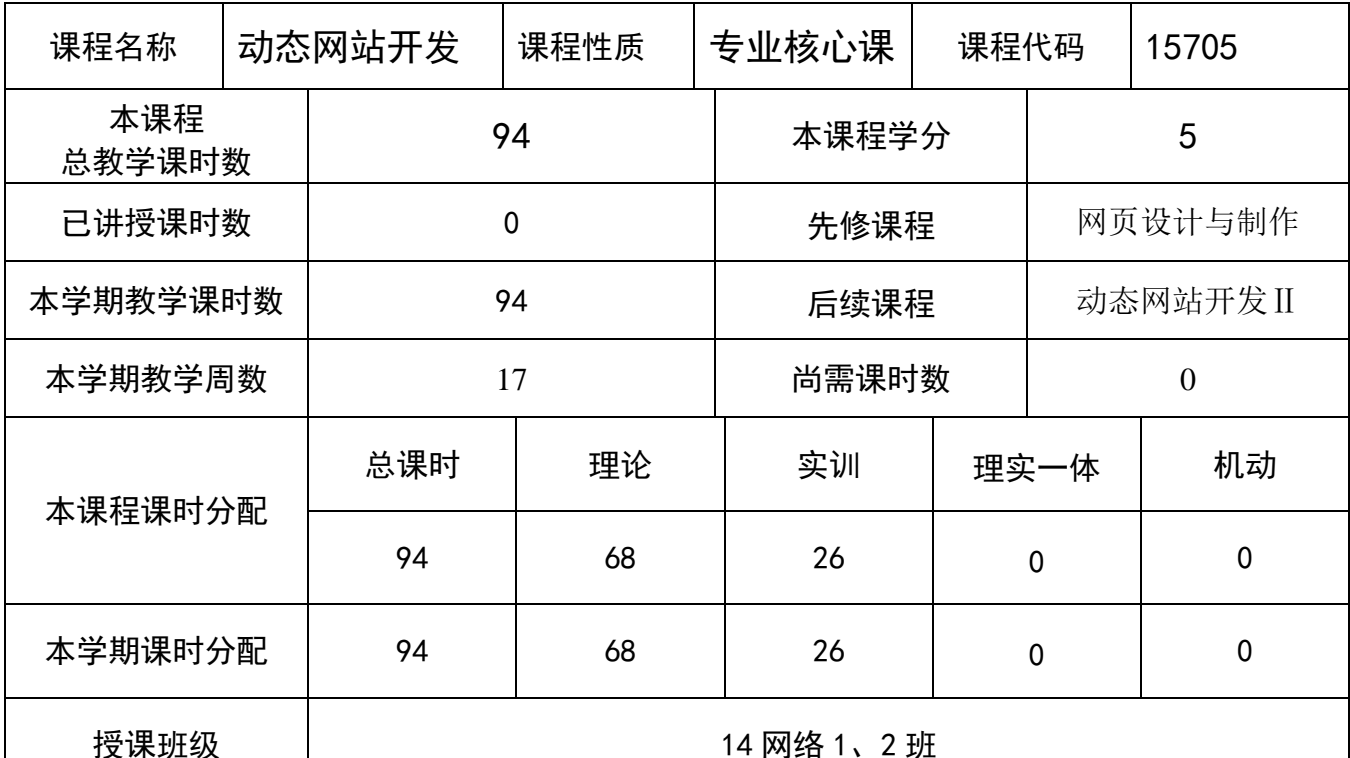

学生 基本 情况 分析 学生已经学习过本课程的前继课程《网页设计与制作》,已经具备了网 页设计与制作的相关知识,而且大部分学生也都学习过计算机语言, 如 C 语言,具备了学习动态网站开发的前提条件,但是缺乏对数据库相关知识 的了解。

课程 教学 目标 通过学习,使学生不仅能对本课程项目较好地完成,而且能学会如何 学习网络编程语言的学习方法,能更好地适应计算机网络编程技术的发展。 通过学习,使学生掌握动态网站开发的基本概念、原理和方法,从 PHP5 的安装、环境设置、基本语法、函数与对象、数据库基本知识、MySQL5 的 安装及简单使用等几个方面了解和掌握动态网站设计和开发的基本概念、 有关理念、流程和相关注意事项等。

1

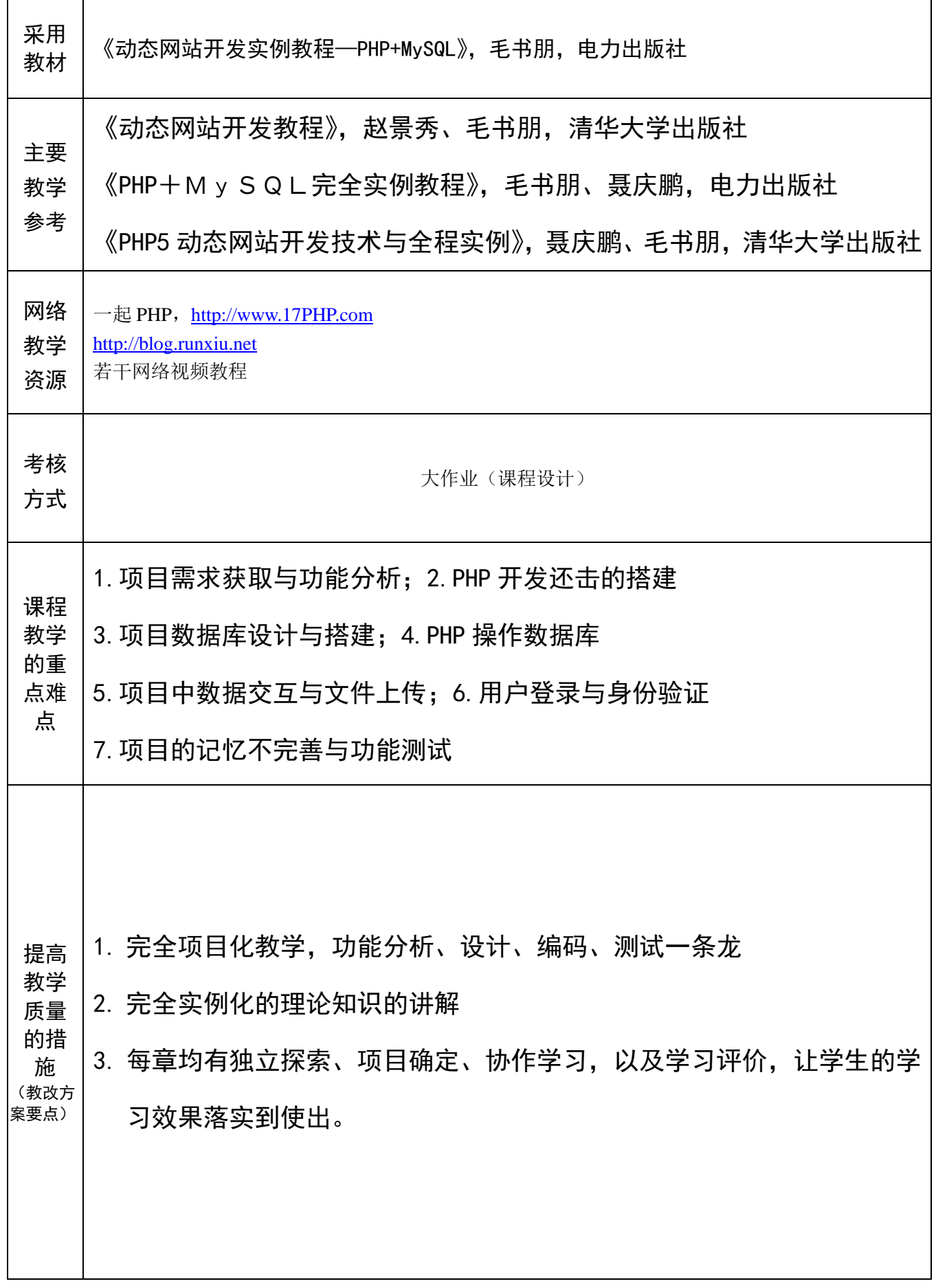

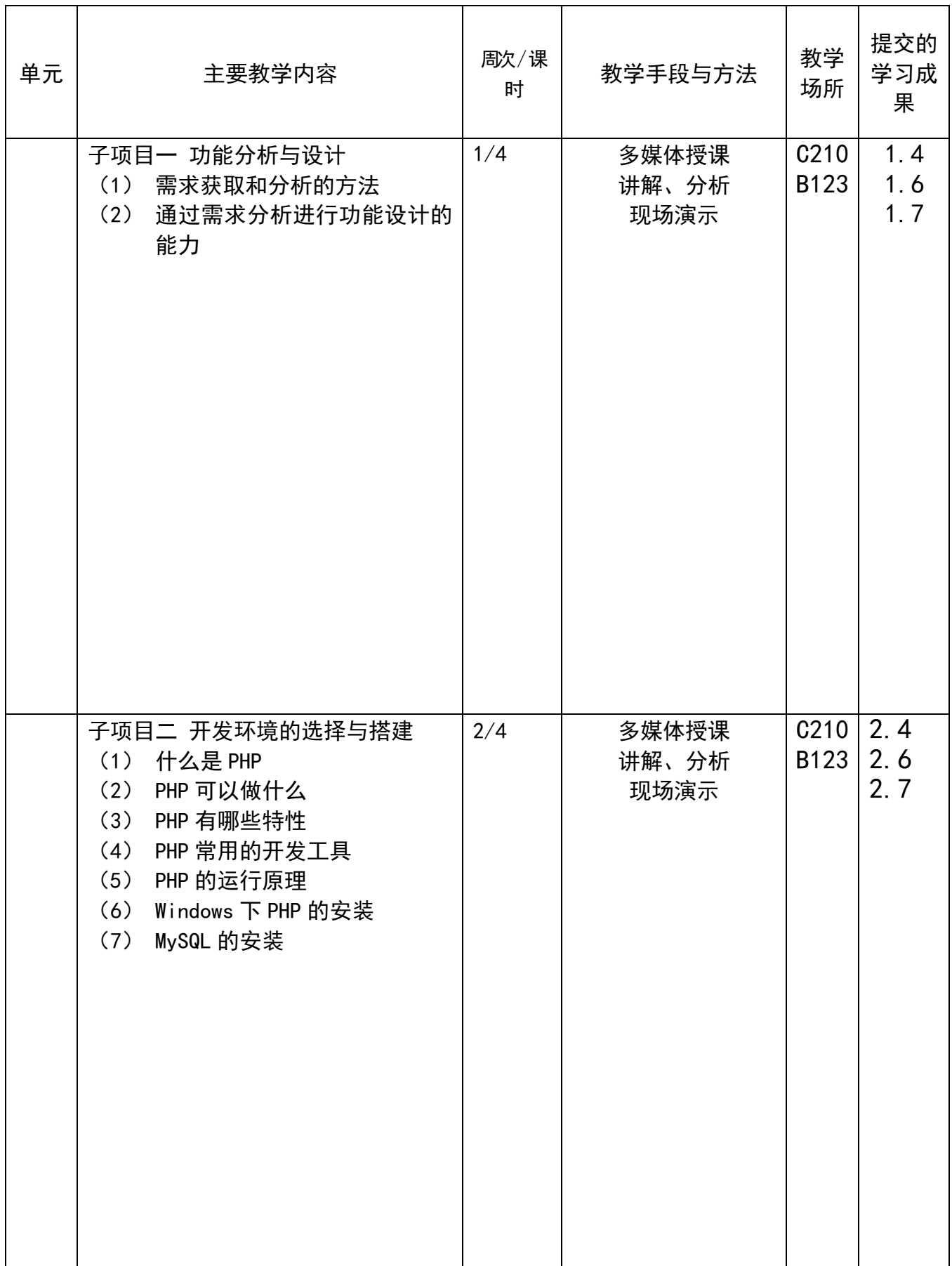

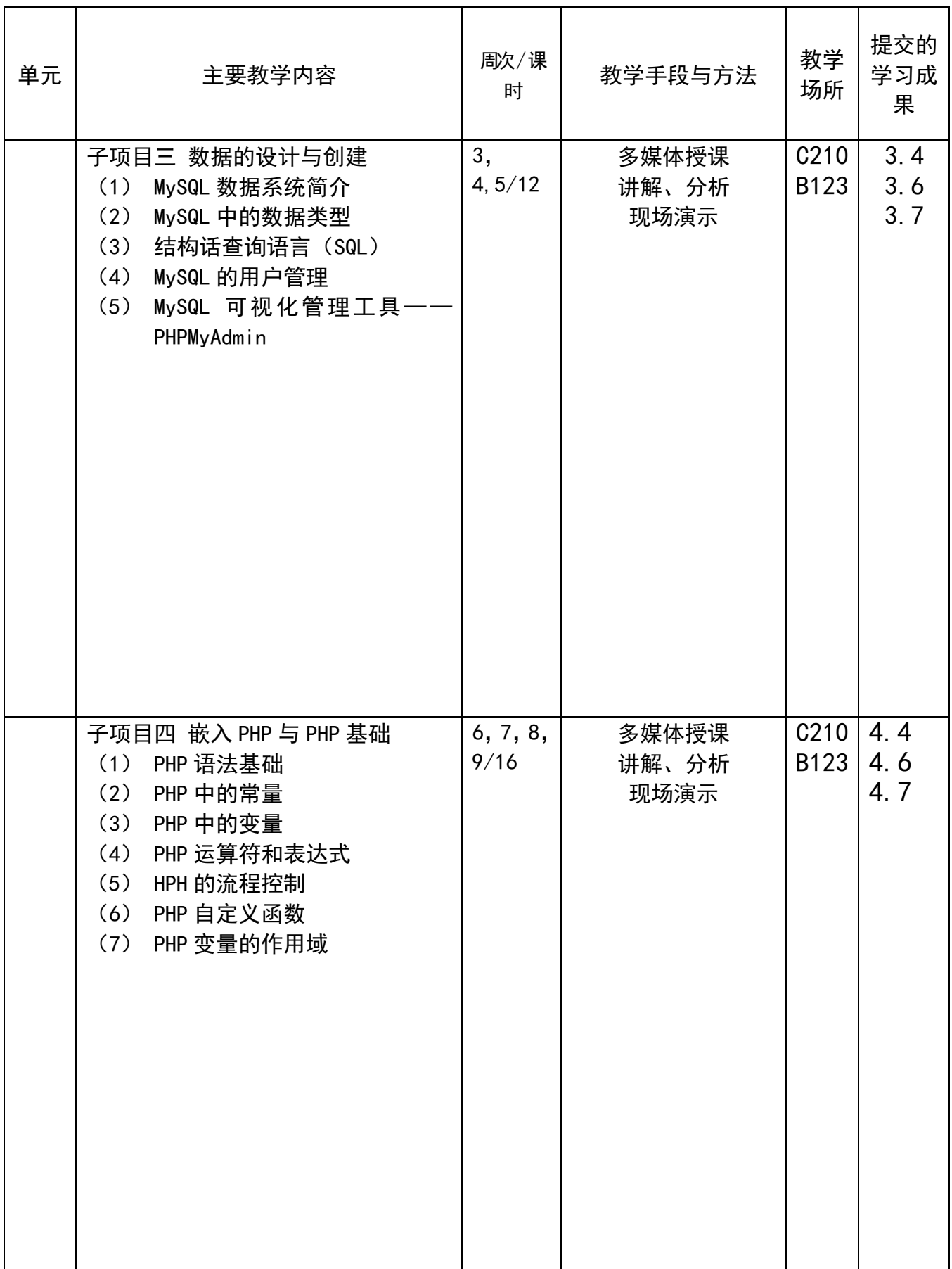

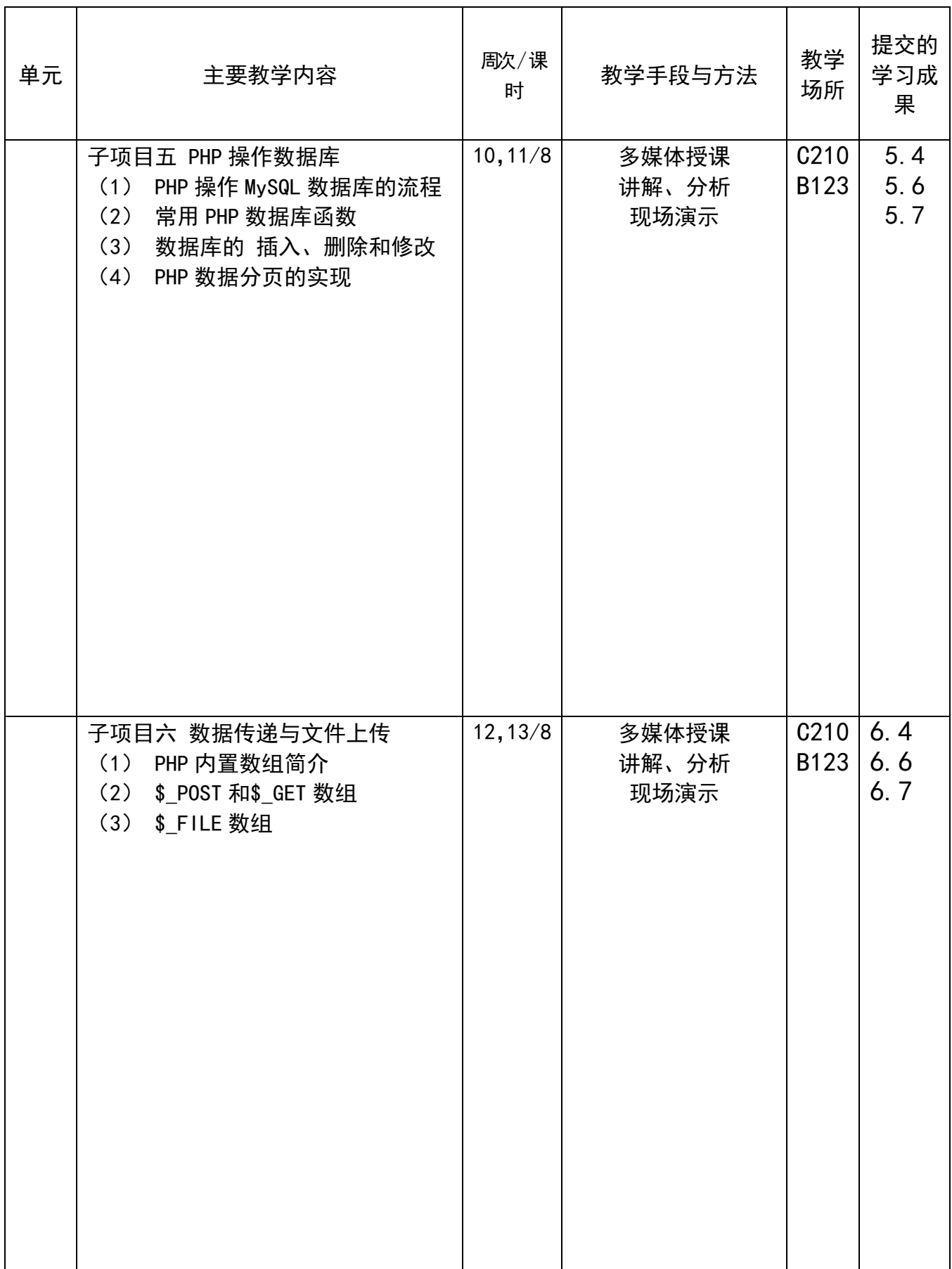

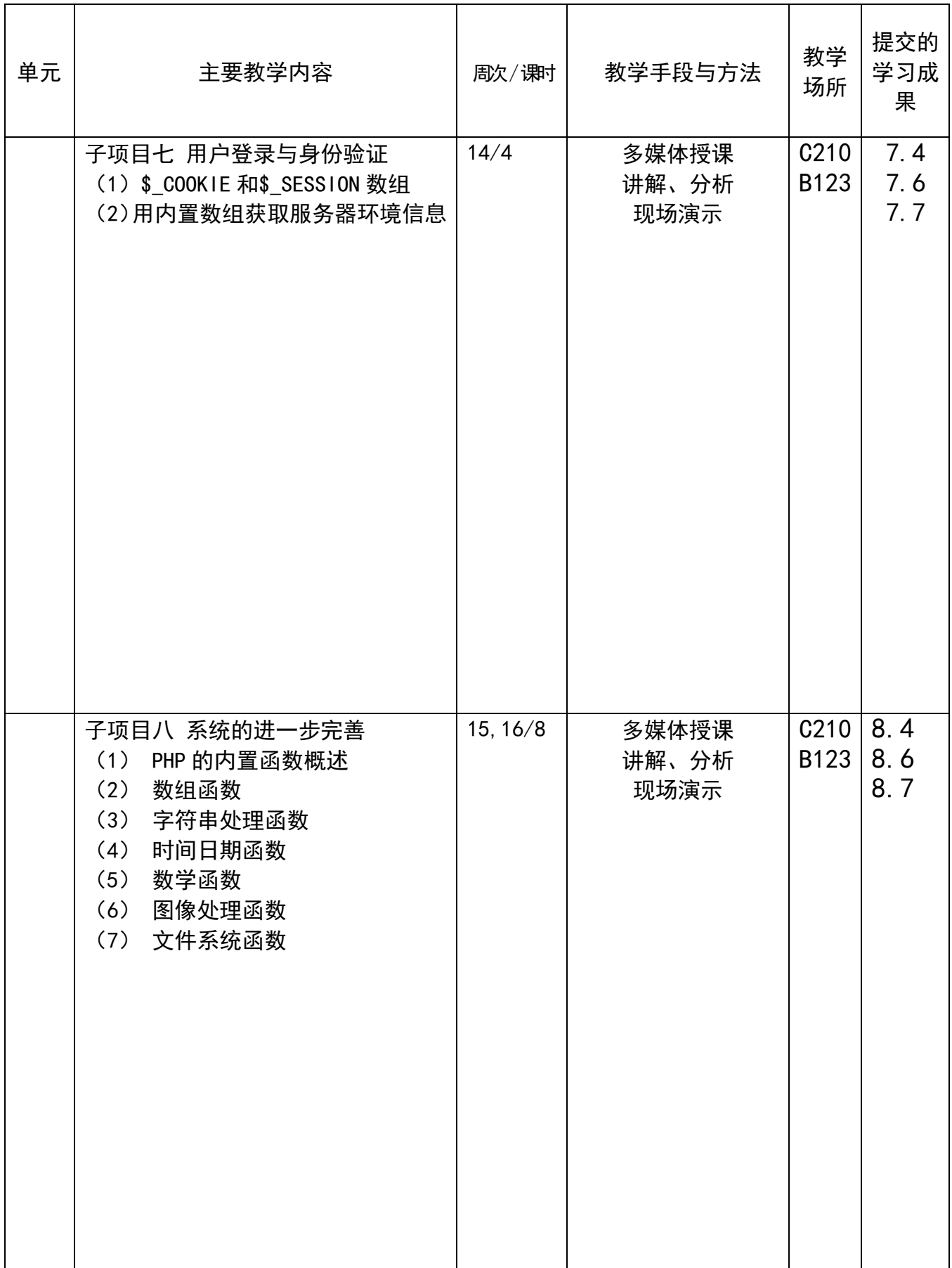

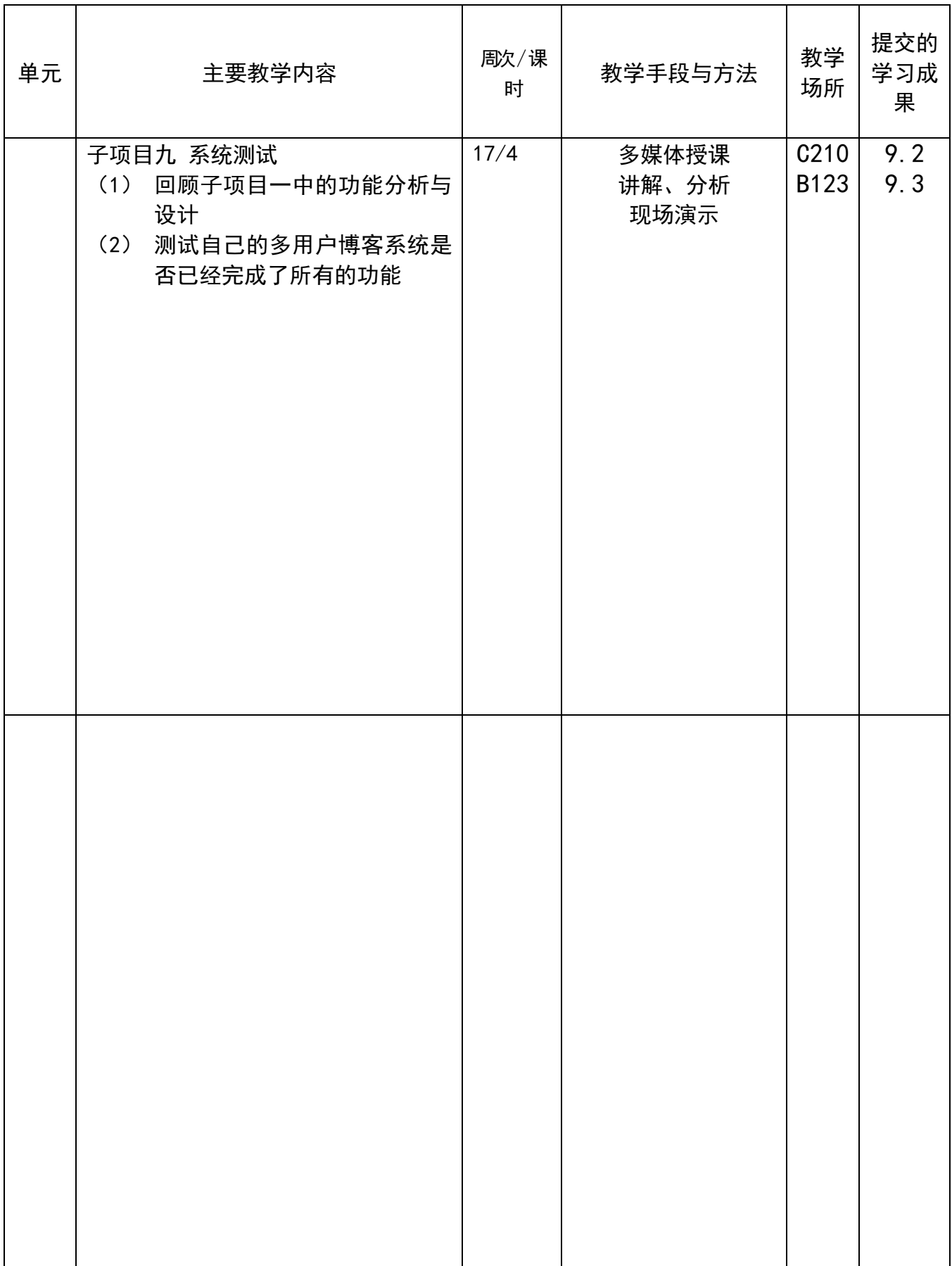

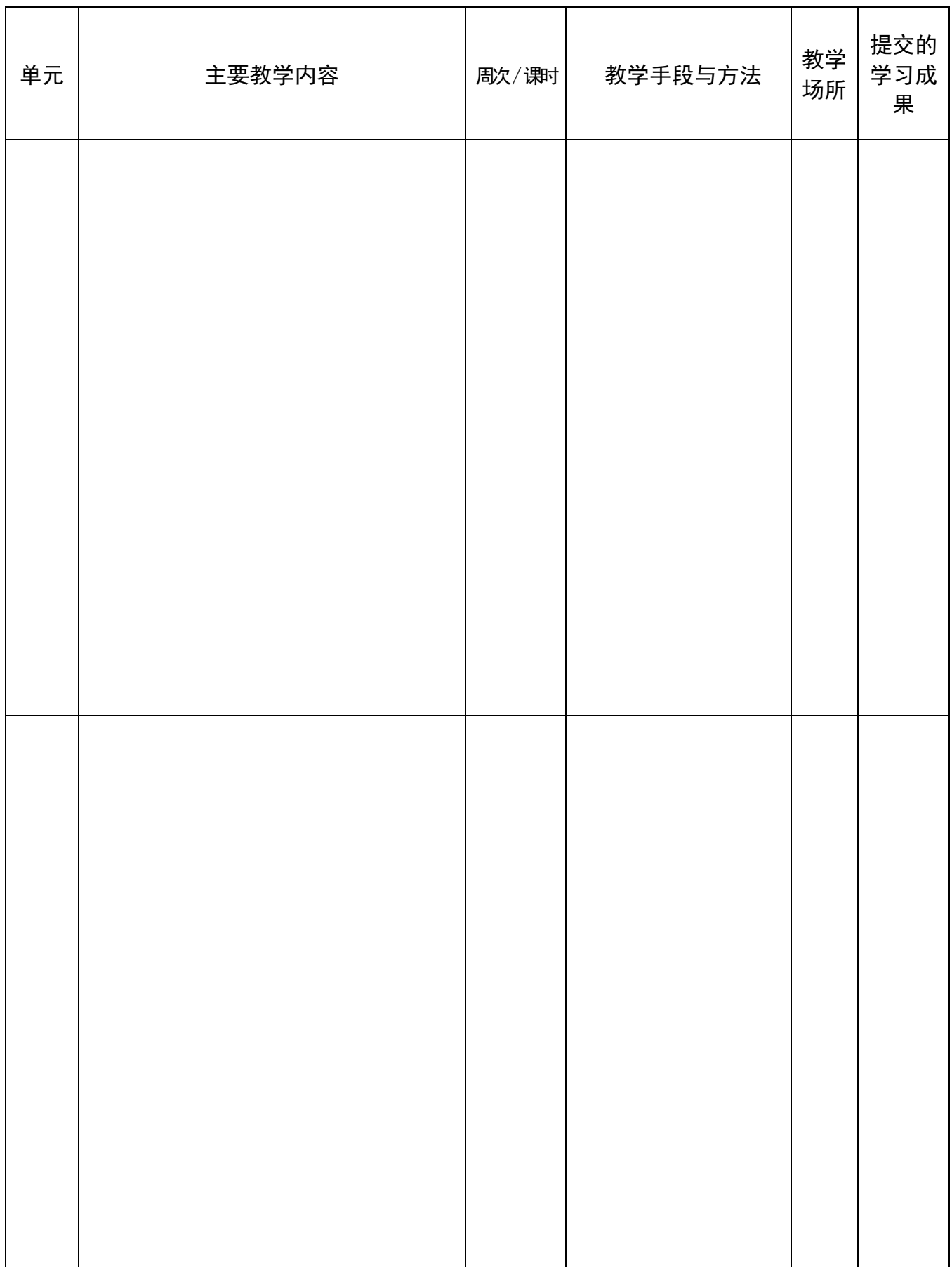

# 单元 主要教学内容 周次∕课时 教学手段与方法 教学 场所 提交的 学习成 果 教研 室主 任审 核意 见 教研室主任签名: アンチン キュラン 年の 月の 日 院部 意见 ファイル しょうしょう しょうしょう しょうしょう (章) しょうしょう その他には、その他には、その他には、その他には、その他には、その他には、その他には、その他には、その他には、その他には、その他には、その他には、その他には、その他には、その他には、その他には、その他には、その他には、その他には、その他には、その他には、その他には、その他には、その他には、その他には、その他には、その他には、その他には、その他には、その他には、その他には、その他には、その他には、その他には、その他には、その他には、その他には

学生成绩登记表

(以班级为单位)

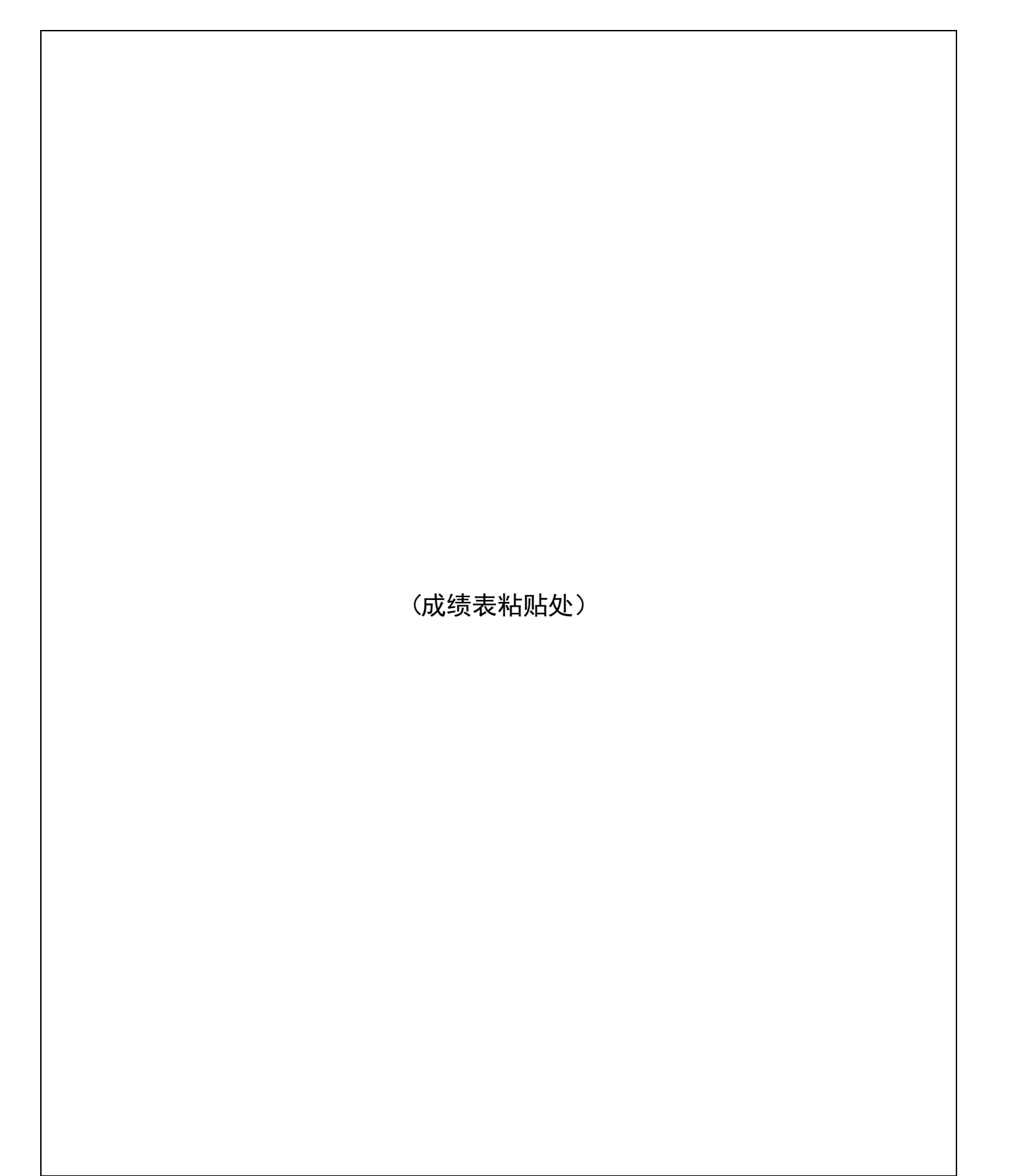

学生成绩登记表

(以班级为单位)

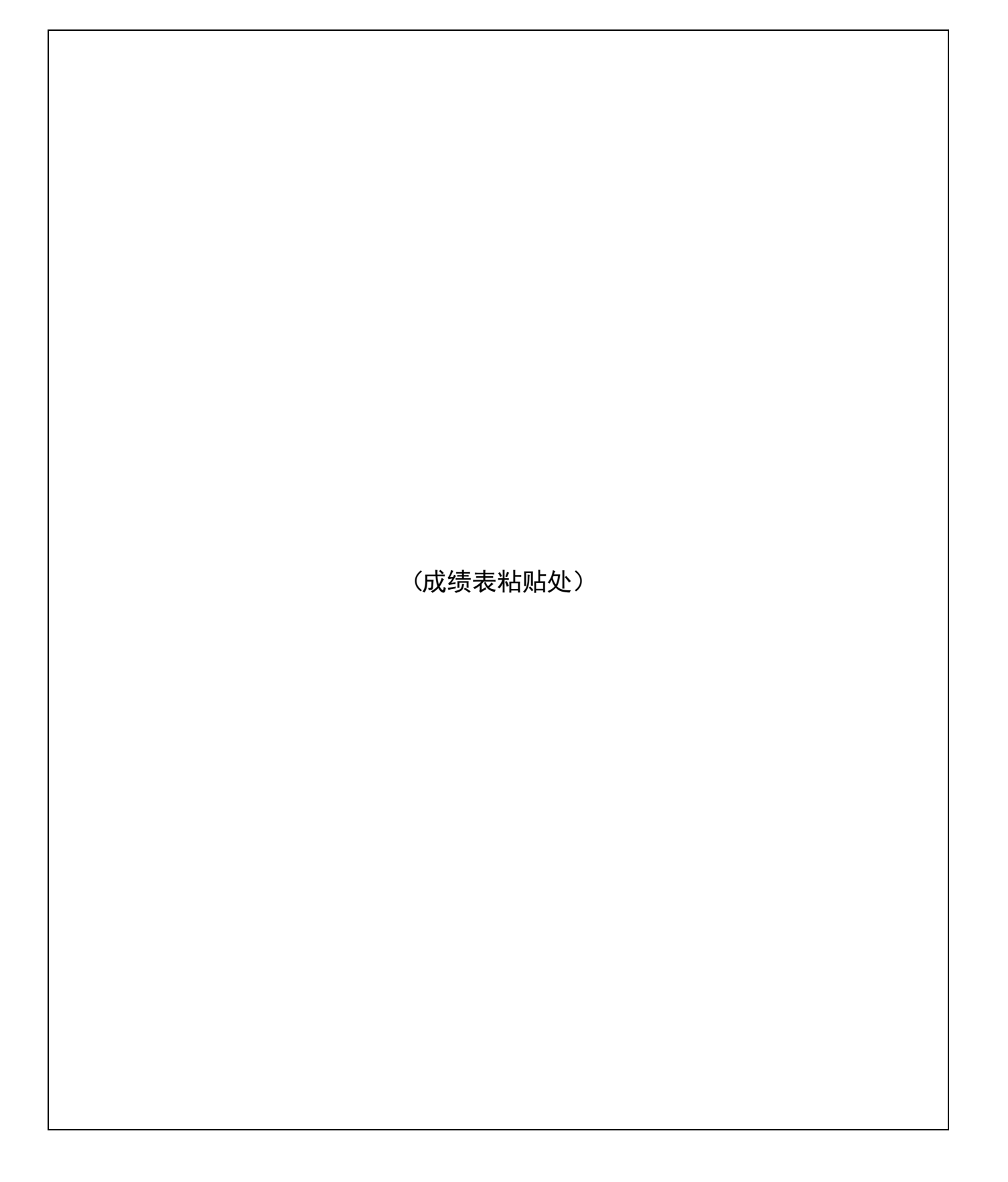

学生成绩登记表

(以班级为单位)

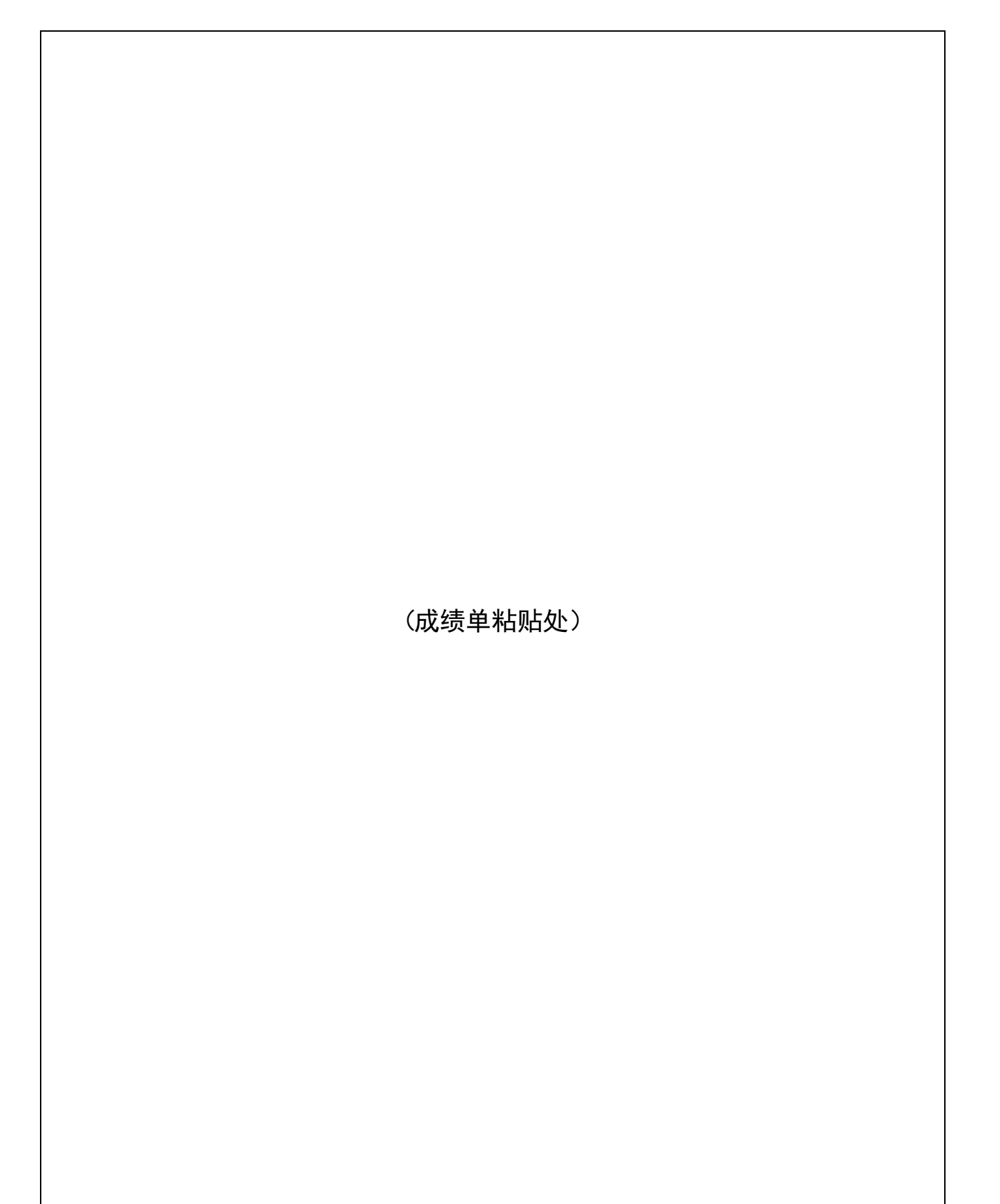

学 生 成 绩 分 析

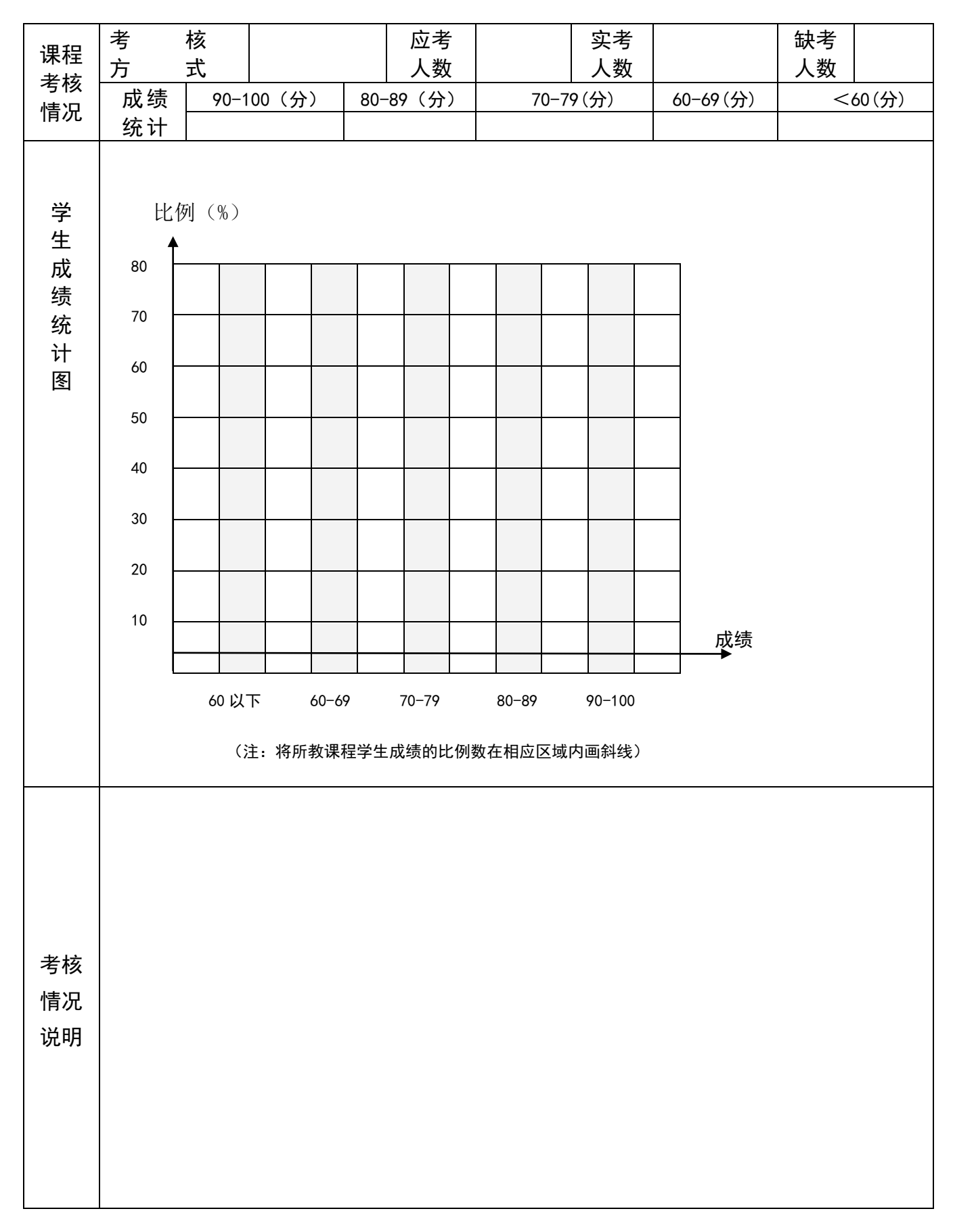

## 课程教学工作总结

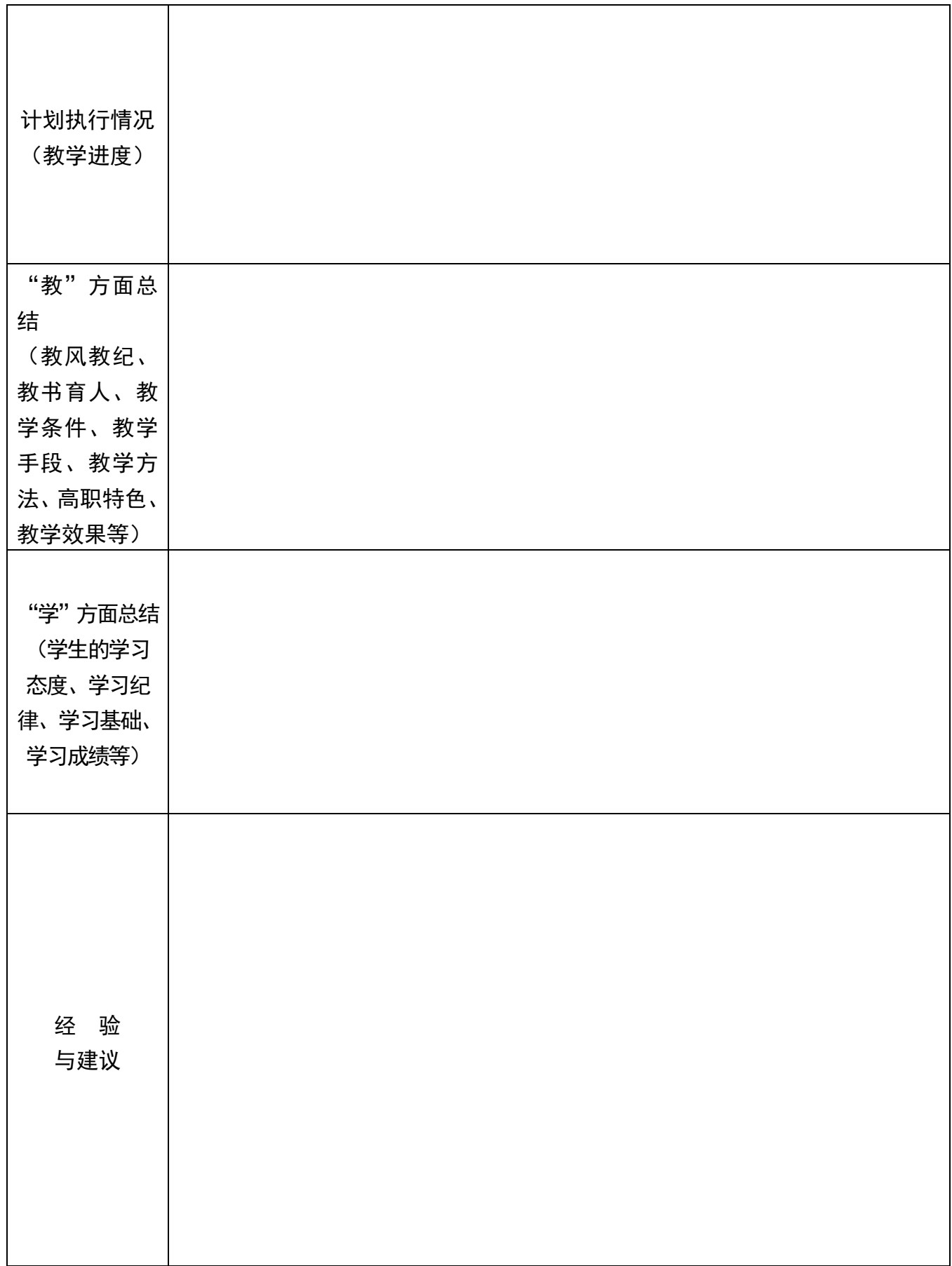

学期课程教学体会与建议:

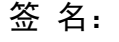

年 月 日